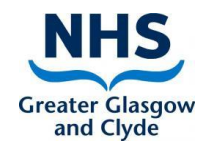

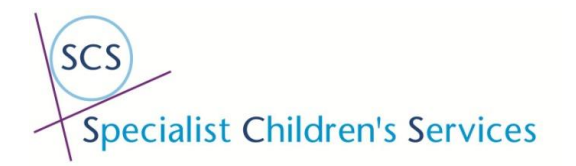

## **INITIAL LOG IN FOR ATTEND ANYWHERE**

Please follow the step below in order to set up your Attend Anywhere account.

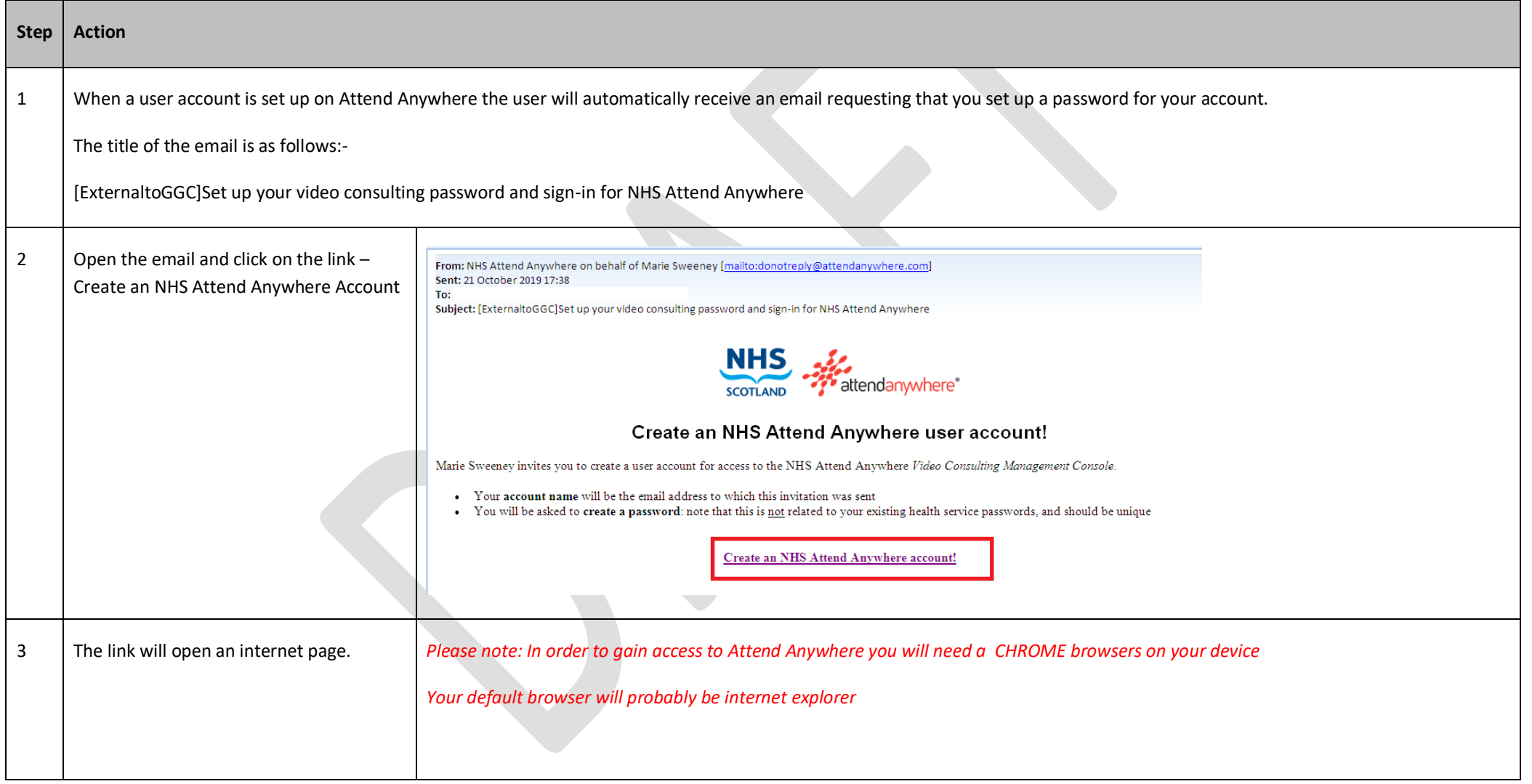

Wednesday, 23 October 2019

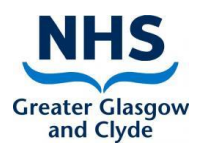

## M SWEENEY 22/10/19 V2

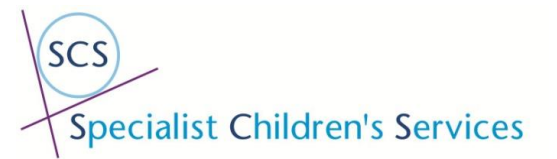

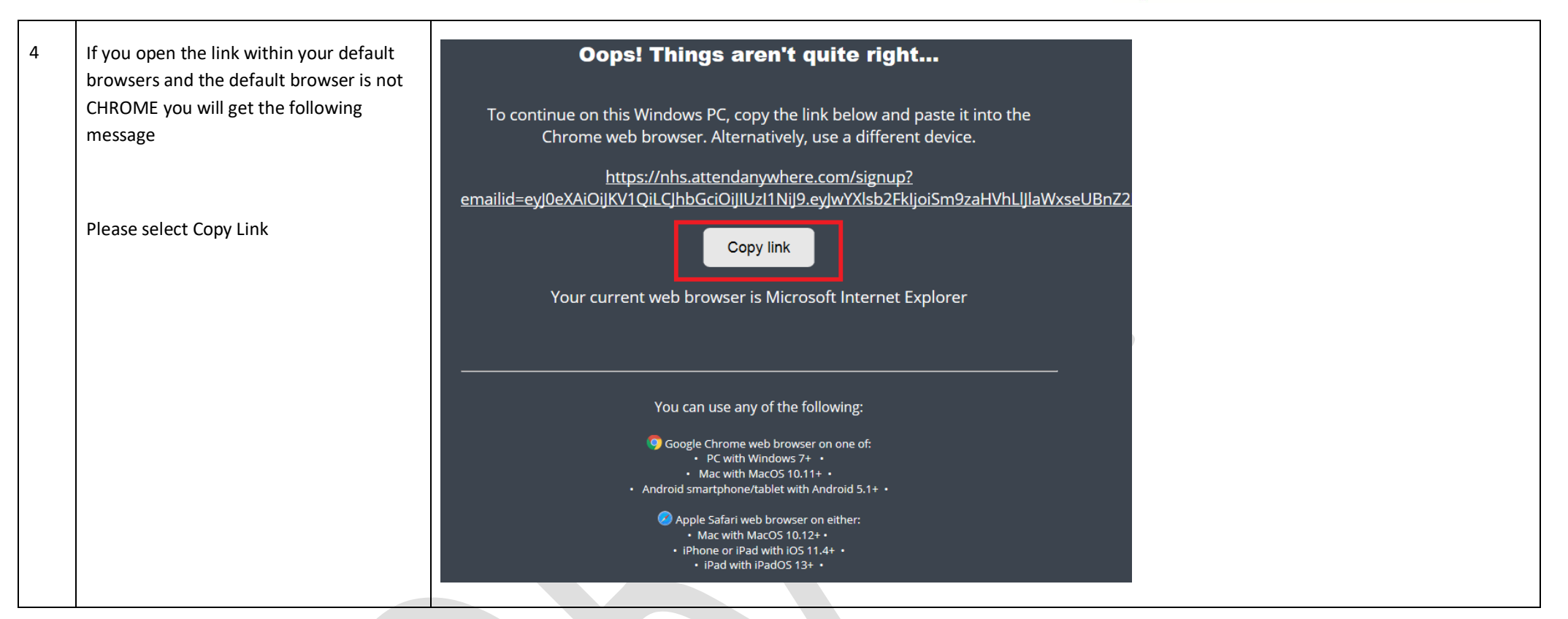

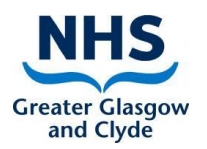

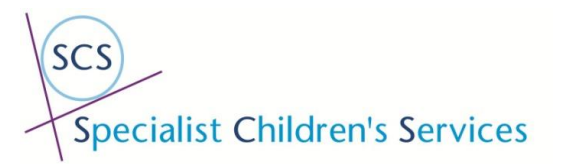

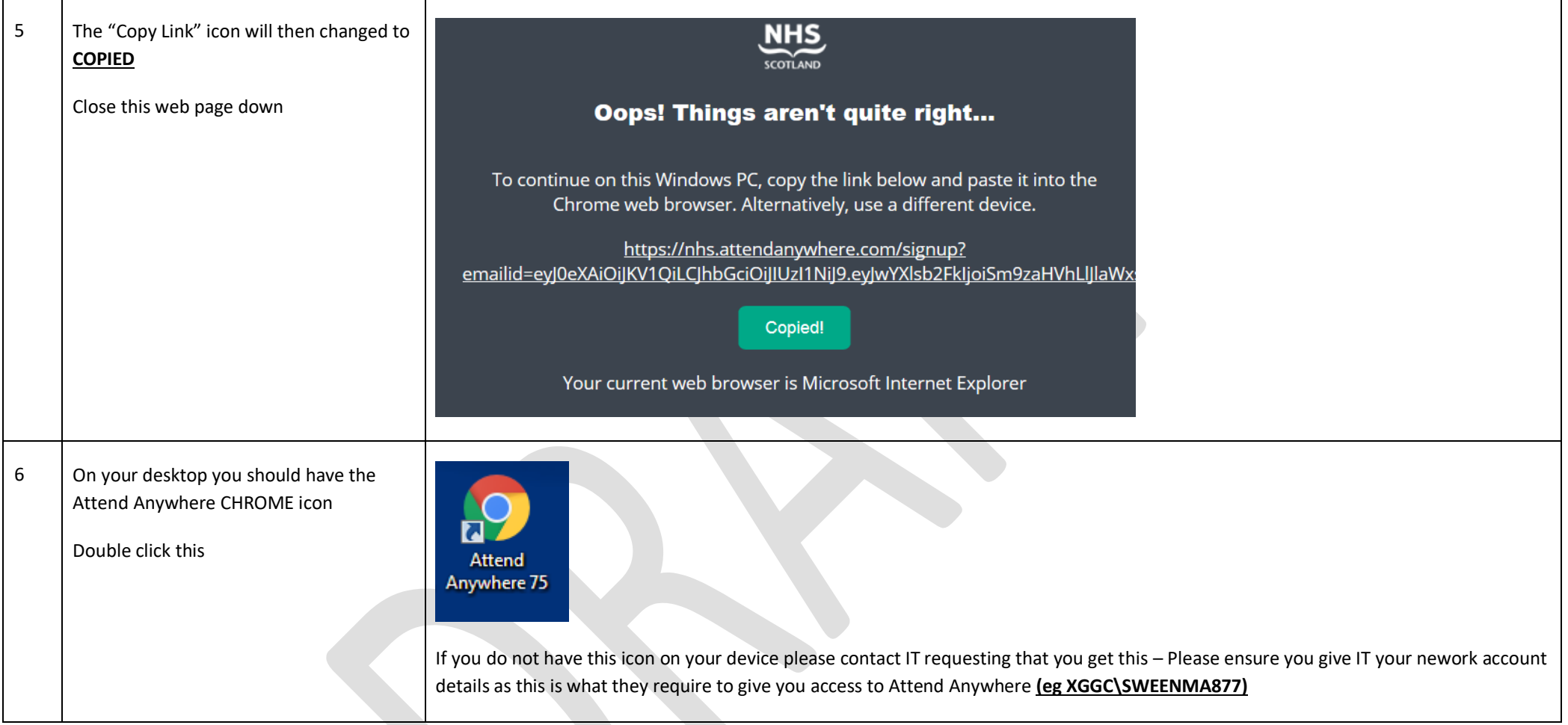

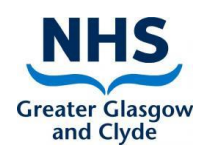

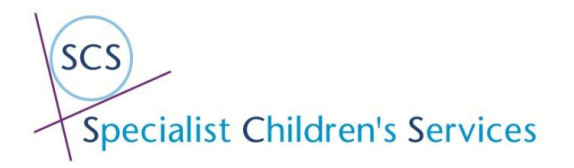

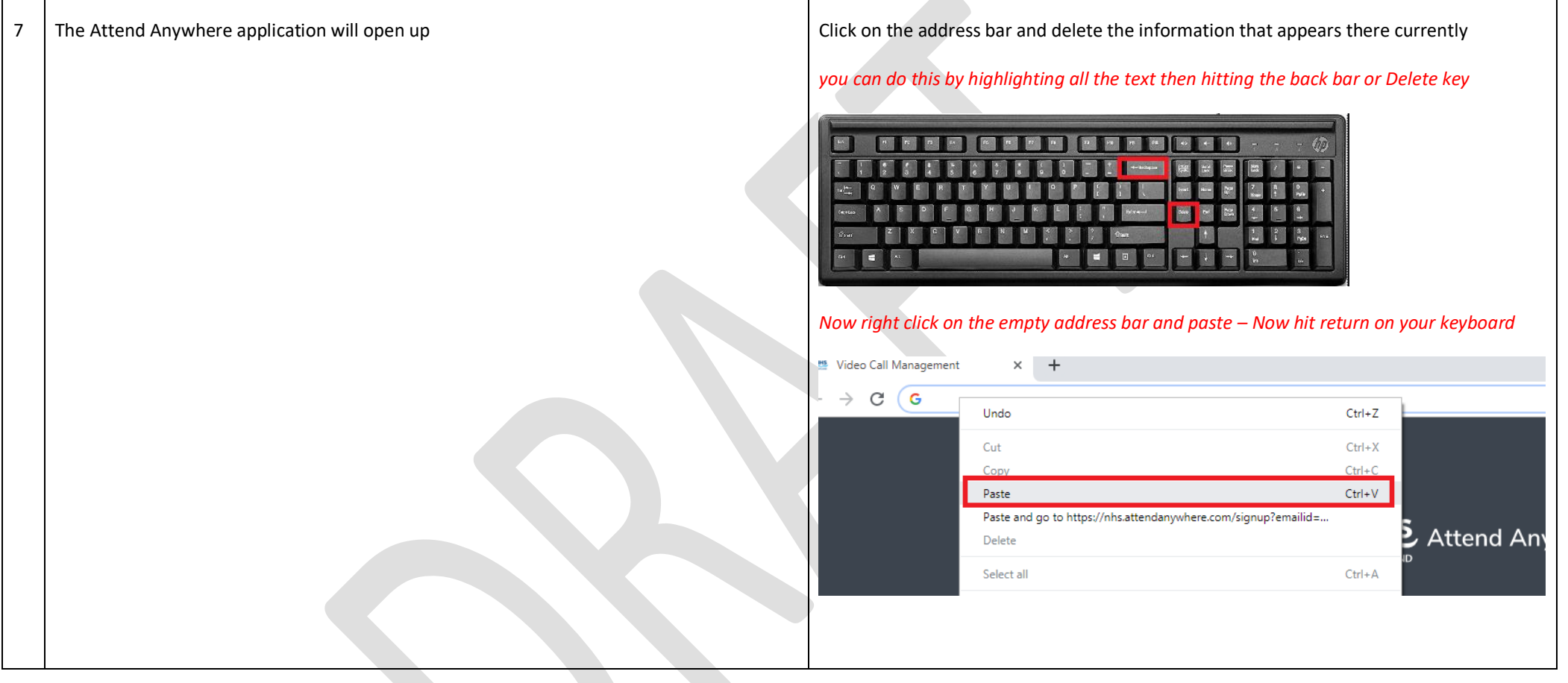

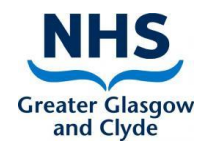

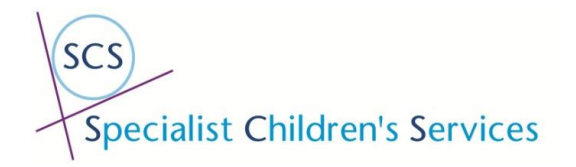

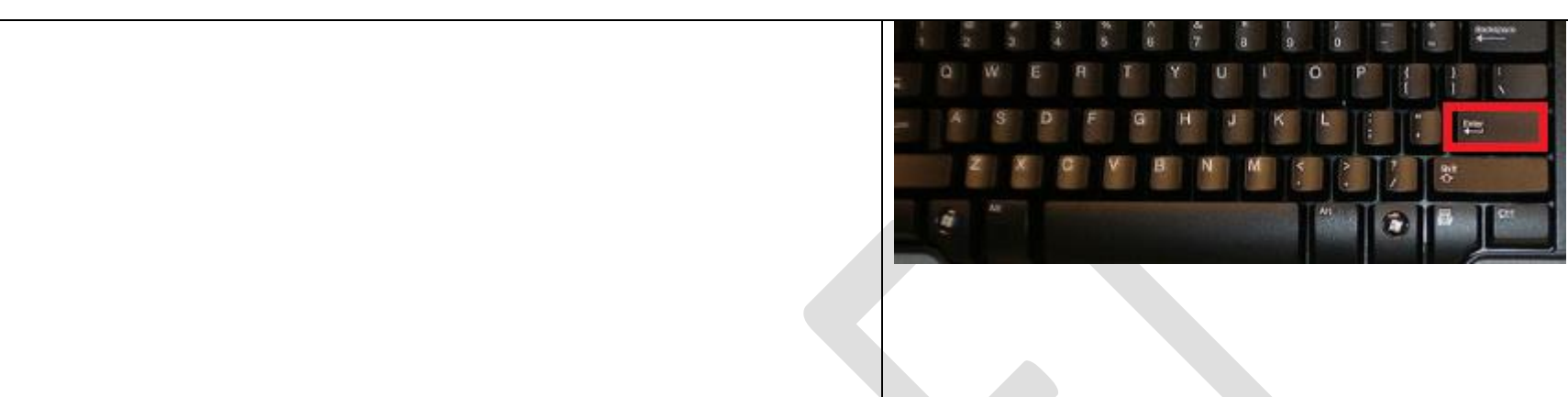

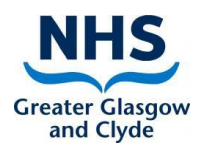

 $\mathsf{r}$ 

┬

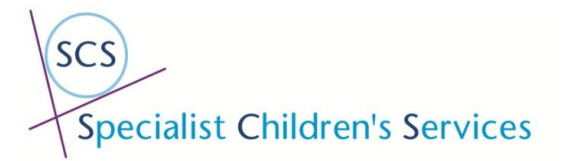

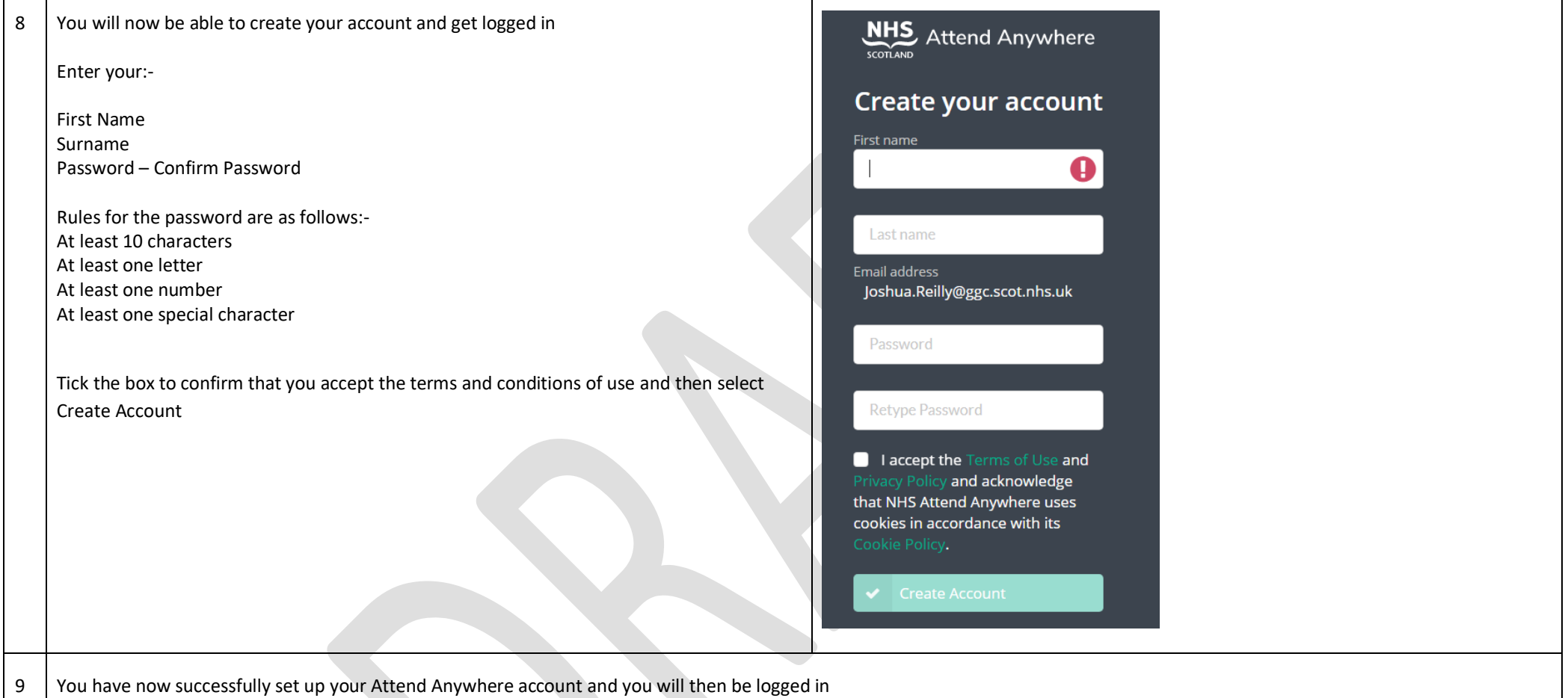

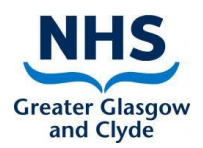

 $\blacksquare$ ──

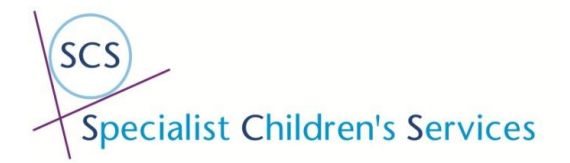

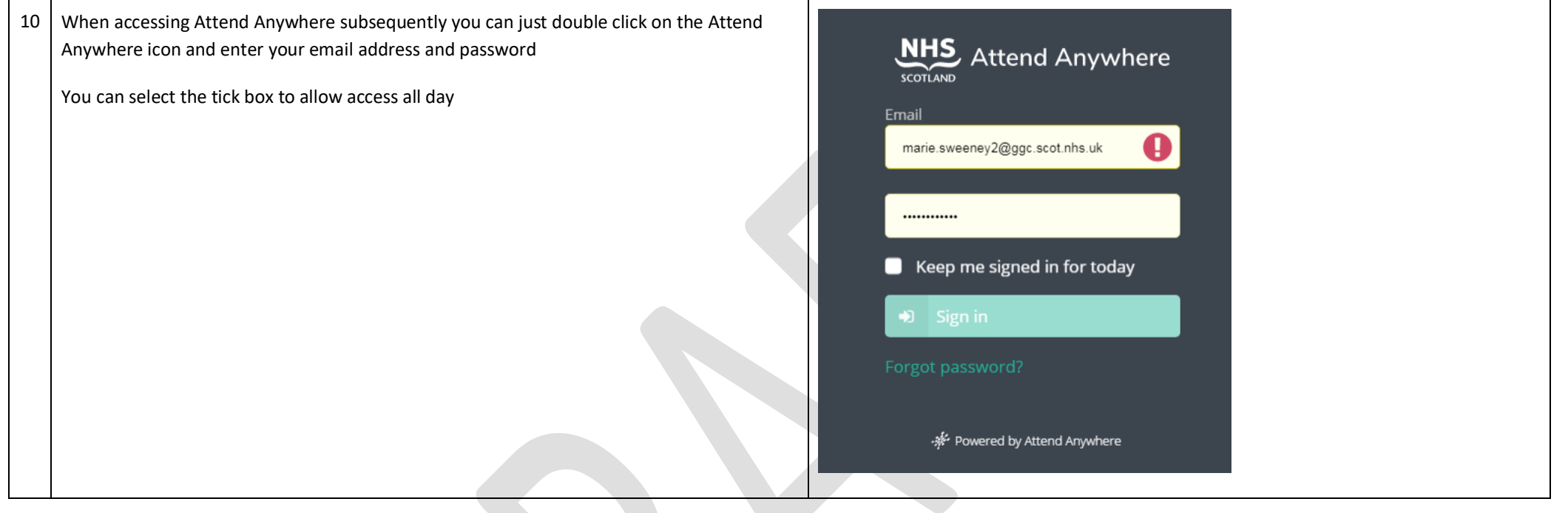

┐

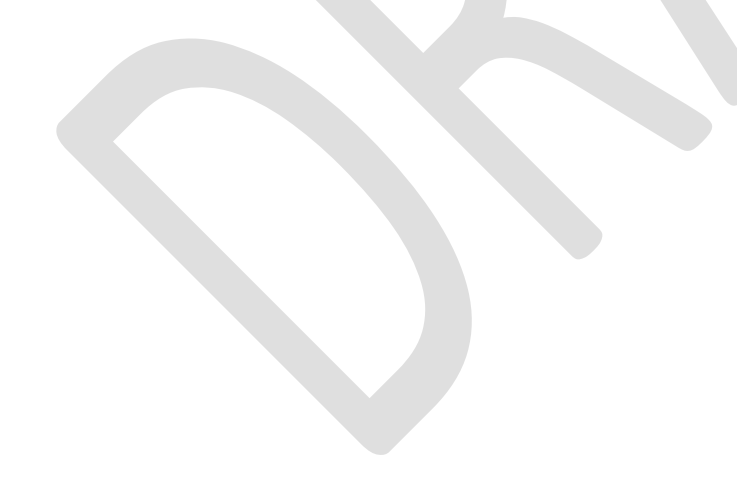